пользователя или вводить его в заблуждение, создавать трудности в работе. Удачно подобранная гамма цветов, осмысленные цветовые акценты снижают утомляемость, сосредоточивают внимание пользователя на выполняемых им операциях, повышают эффективность работы, что является особо актуальными при проектировании приложений для баз данных.

Пример рабочего окна проекта приведен на рисунке 1.

|                              |                                 |                                      |                                            |             |              |                                                                                           |                                                  |                          |                               |                      |                                                |                      |                      | Hasan     |
|------------------------------|---------------------------------|--------------------------------------|--------------------------------------------|-------------|--------------|-------------------------------------------------------------------------------------------|--------------------------------------------------|--------------------------|-------------------------------|----------------------|------------------------------------------------|----------------------|----------------------|-----------|
|                              | Kog TTH Nº TTH Aata TTH         |                                      | Курс дата                                  | Код клиента |              | Код склада ФИО отпуск разрешения                                                          |                                                  |                          | 0110 odcorsus                 |                      |                                                |                      |                      |           |
| . .                          |                                 | 04.10.2017                           | 04.10.2017                                 | 555744      | л.           | Петров Иван Иванович                                                                      |                                                  |                          | Генальев Алексекій Васильевич |                      |                                                |                      |                      |           |
| $\overline{\mathbf{z}}$      | $\overline{ }$                  | 17.01.2018                           | 17.01.2018                                 | 046605      | я.           | Викторов Максин Навальный                                                                 |                                                  |                          | Ахиедов Евений Игоревич       |                      |                                                |                      |                      |           |
| 4                            | 4                               | 17.01.2018                           |                                            | 46426       | п.           | абрчвалдорлд                                                                              |                                                  |                          | лоалдрвалдрлова               |                      |                                                |                      |                      |           |
| s                            | 8.                              | 12.05.2018                           | 20.05.2018                                 | 58130       | $\mathbf{1}$ | часоЛДАДИОР                                                                               |                                                  |                          | anacysuno                     |                      |                                                |                      |                      |           |
| $\left\langle \right\rangle$ |                                 |                                      |                                            |             |              |                                                                                           |                                                  |                          |                               |                      |                                                |                      |                      |           |
|                              | Добавить клиента<br>Код клиента | Наимнование<br>OOO "/I//CKo Bookneo" |                                            |             | Anpec        | E EL<br>l.<br><b>IBT</b><br>397903, РФ, Воронежская обл., г. Лиски, ул. Фестивальная, д.4 | $\sim$ $\sim$ $\sim$<br>$\vert$ = $\vert$ $\sim$ | <b>VHD</b><br>3652009724 | окпо<br>99803052              | 042007835            | Код банка Расчетный счет                       | 40702810125000003672 |                      |           |
|                              |                                 |                                      |                                            |             |              |                                                                                           |                                                  |                          |                               |                      |                                                |                      |                      |           |
| 555744                       |                                 | Добавить продукцию и содержание ТТН  |                                            |             |              |                                                                                           |                                                  |                          |                               | Добавить курс валюты |                                                |                      |                      |           |
| $+4206273$                   | Код продукции                   | Дерево продукции<br>Запиасти         | Наименование<br>105.069.17.000-02 ресонвер |             |              | Ед измер<br>10.5<br><b>UIT</b>                                                            | Macca HETTO                                      |                          |                               | 94.10.2017           | Курс_дата Kypc_USD Kypc_EUR<br>1.965500 2.3069 |                      | Kypc_RUB<br>0.033924 |           |
|                              | Добавить подразделение          |                                      |                                            |             |              |                                                                                           |                                                  |                          |                               |                      |                                                |                      |                      |           |
|                              | Код ослада Название             |                                      |                                            |             | Обозначение  |                                                                                           |                                                  |                          | Код ТТН Код продукции         | Цена                 | Количество                                     |                      | Ед изм               | Стоимость |

Рисунок 1 – Форма для работы с ТТН

## **Список использованной литературы:**

1. Попов, А.И. Проектирование системы обучения инновационной деятельности будущих инженеров сельскохозяйственного производства /А.И. Попов, В.М. Синельников// Исследования, результаты. – 2017. – N 3. – С. 413–420.

2. Скавронский, А.Э. Фреймфорк для автоматизации тестирования приложений на базе инструмента CUITe / А.Э. Скавронский, Ю.К. Городецкий // Наука, образование, инновации: апробация результатов исследований: материалы Международной (заочной) науч.-практ. конф., Нефтекамск, 1 февр. 2018 г. / Научно-издательский «Мир науки»; под общей редакцией А.И. Вострецова. – Нефтекамск, 2018. – С. 93–101.

## УДК 657.243.2:004 **РЕАЛИЗАЦИЯ И ТЕСТИРОВАНИЕ АВТОМАТИЗИРОВАННОЙ СИСТЕМЫ «ТОВАРНО-ТРАНСПОРТНЫЕ НАКЛАДНЫЕ»**  В.В. Русских – группа 15 пп, 3 курс, АМФ Д.А. Бурак – 7 мпт, 4 курс, АМФ Научный руководитель: канд. пед. наук, доцент Н.Г. Серебрякова

*[БГАТУ](https://bsatu.by/ru), г. Минск, Республика Беларусь*

Тестирование обеспечивает:

- обнаружение ошибок;
- демонстрацию соответствия функций программы ее назначению;
- демонстрациюреализации требований к характеристикам программы;

отображение надежности как индикатора качества программы.

Существуют два принципа тестирования программы:

функциональное тестирование (тестирование методом «черного ящика»):

структурное тестирование (тестирование методом «белого ящика»).

2.1 Объект испытаний

Программа «Товарно-транспортные накладные» должна помогать создавать накладные для отправки и приёма груза, выводить их на печать, а также осуществлять экспорт в файлы формата RTF и PDF. Кроме этого программа должна сохранять товарно-транспортные накладные и возможность просмотра их в нужный момент.

2.2 Результаты испытаний

Подробная программа тестирования разработанного приложения описана в документе «Программа и методика испытаний» и представлена в ПРИЛОЖЕНИИ В.

Для проверки созданной системы необходимо выполнить следующие тесты:

 $\equiv$ загрузка программы;

- $\equiv$ проверка авторизации;
- проверка корректности работы с записями;  $\sim$
- проверка работы поиска; L.
- проверка печати;  $\equiv$
- проверка экспорта данных в другие форматы;
- $\equiv$ проверка выполнения выхода из приложения.

Результаты проведенного тестирования программы приведены в таблице 2.

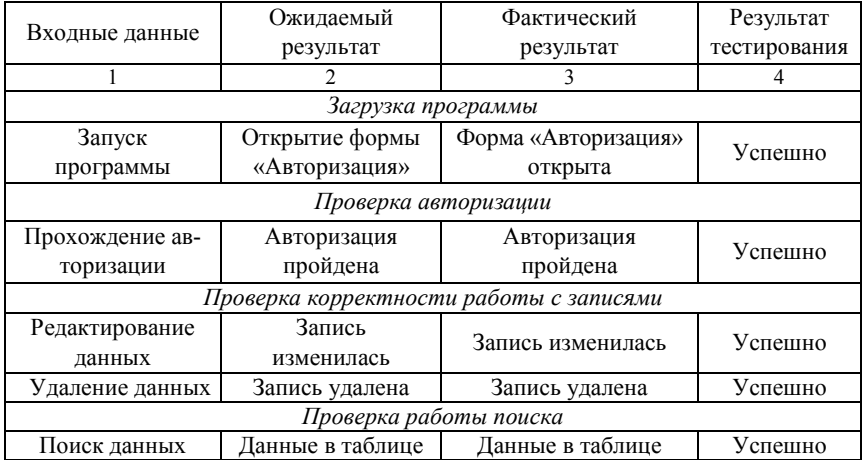

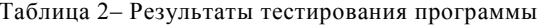

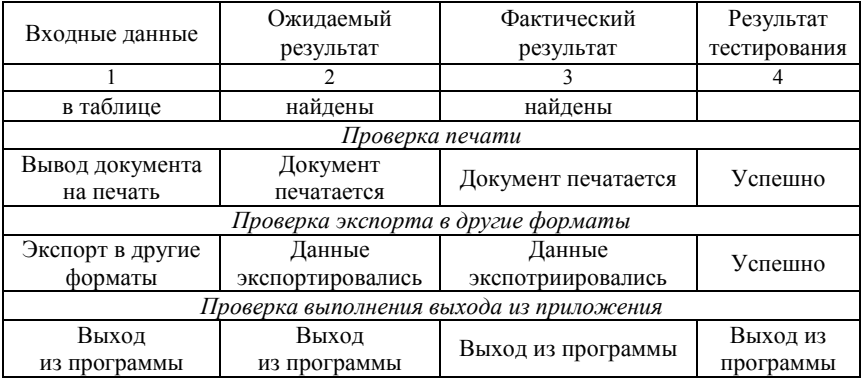

## **Список использованной литературы**

1. Быков, В.Л. Информатика: учебно-методическое пособие для студентов вузов группы специальностей 74 06 Агроинженерия / В.Л. Быков, Н.Г. Серебрякова ; Минсельхозпрод РБ, УО БГАТУ, Кафедра прикладной информатики. – Минск : БГАТУ, 2013. – 656 с.

2. Серебрякова, Н.Г. Основы информационных технологий : пособие для студентов учреждений высшего образования группы специальностей 74 80 Научная и педагогическая деятельность / Н.Г. Серебрякова, О.Л. Сапун, Р.И. Фурунжиев ; Минсельхозпрод РБ, УО «БГАТУ». – Минск : БГАТУ, 2015. – 400 с.

## УДК 657.243.2:004 **ОПРЕДЕЛЕНИЕ ОБЪЕМА ПРОГРАММНОГО СРЕДСТВА АВТОМАТИЗИРОВАННОЙ СИСТЕМЫ «ТОВАРНО-ТРАНСПОРТНЫЕ НАКЛАДНЫЕ»**  В.В. Русских – группа 15 пп, 3 курс, АМФ

Д.А. Бурак – 7 мпт, 4 курс, АМФ Научный руководитель: канд. пед. наук, доцент Н.Г. Серебрякова *[БГАТУ](https://bsatu.by/ru), г. Минск, Республика Беларусь*

Разработка программного обеспечения (ПО) предусматривает проведение всех стадий проектирования в соответствии с Постановлением Министерства труда и социальной защиты РБ №91 от 27.06.2007 г. «Об утверждении укрупненных норм затрат труда на разработку программного обеспечения».

Объем ПО определяется на основании информации о функциях программного обеспечения По каталогу функций определяется объем. Исходные данные для определения объема ПО приведены в таблице 1.